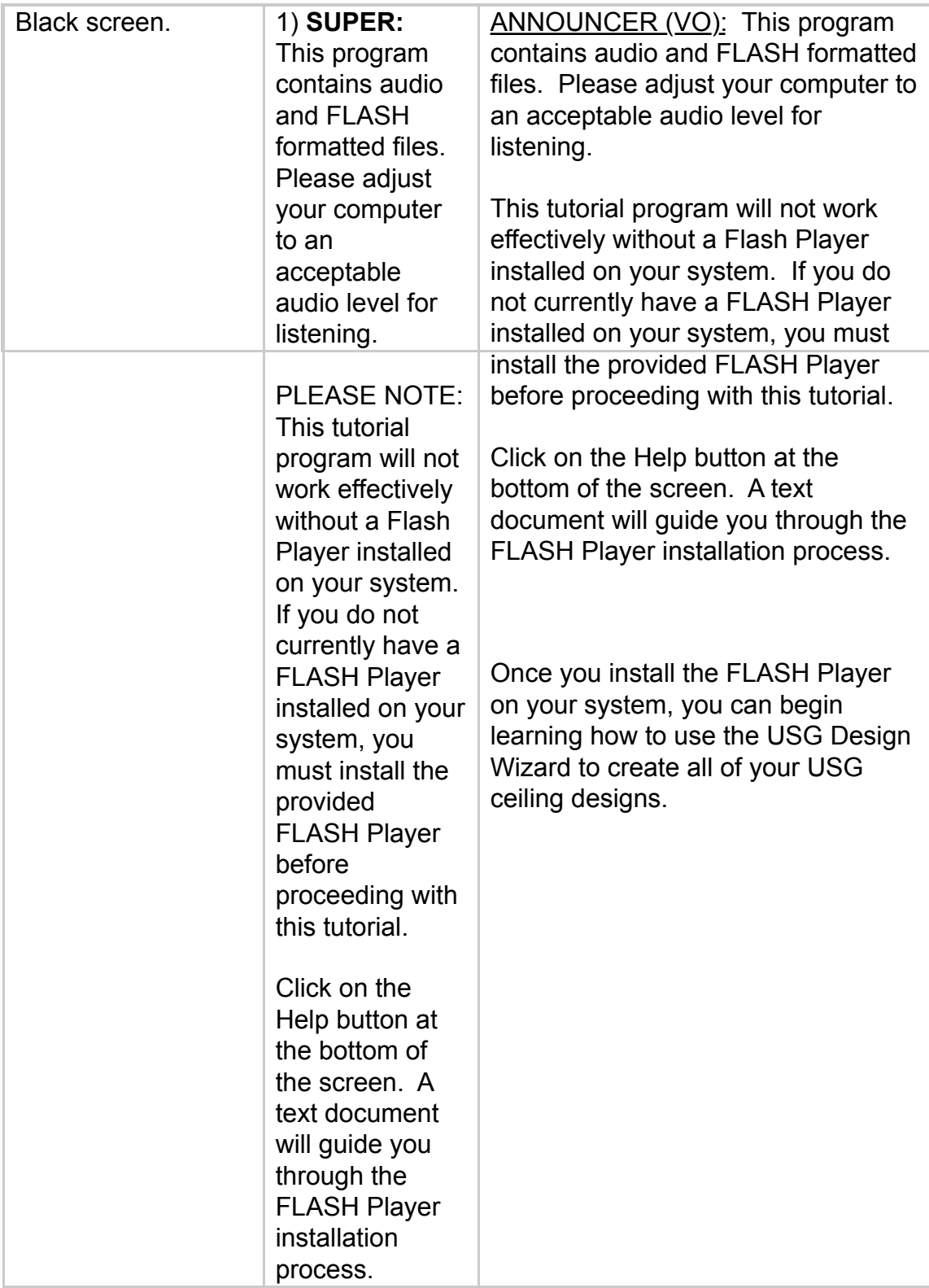

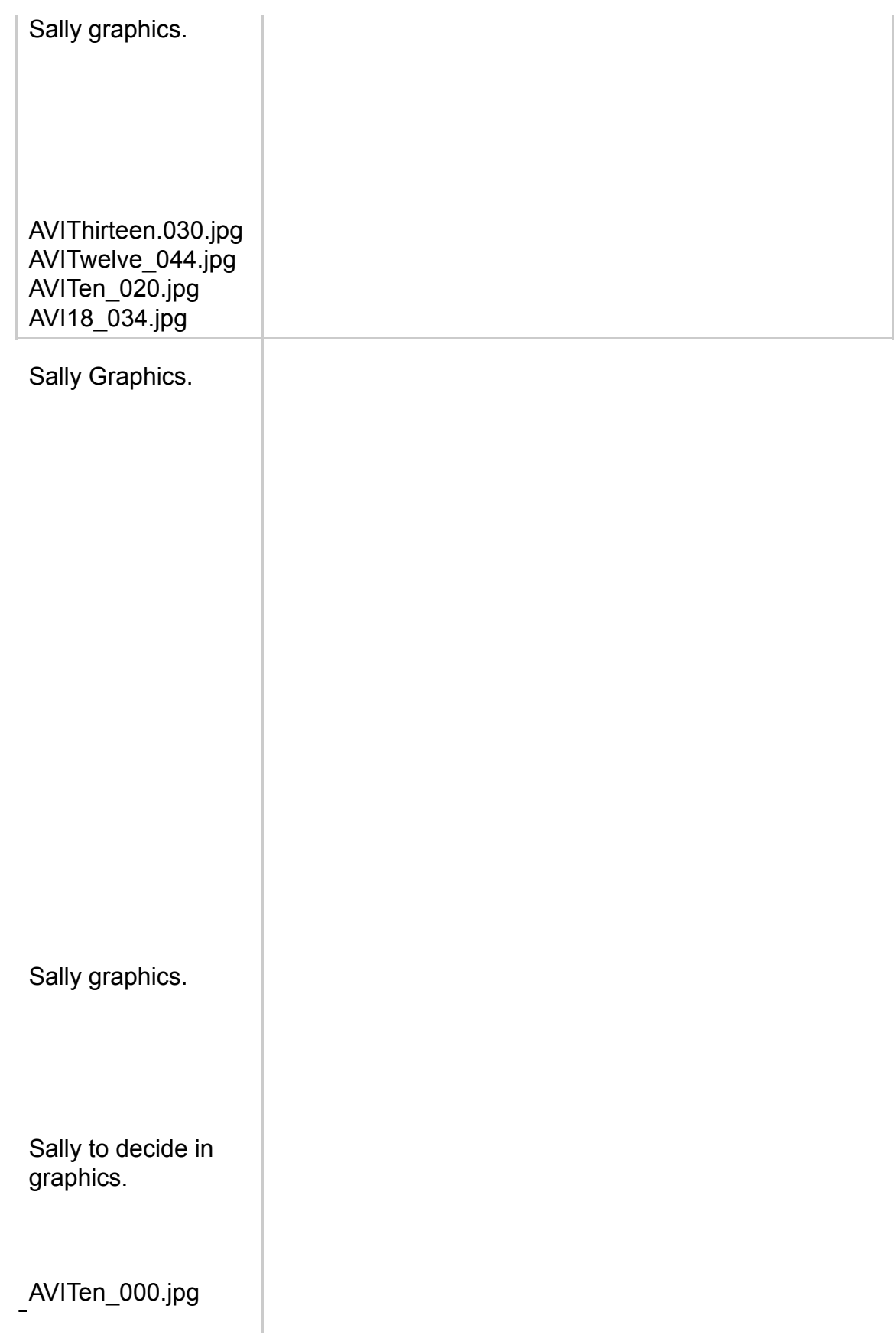

Category headline – Create in Graphics.

Sally to choose from ending frames of first 8 Modules.

AVI18\_031.jpg

AVI18\_007k.jpg

Screen grab from [www.usg.com](http://www.usg.com)

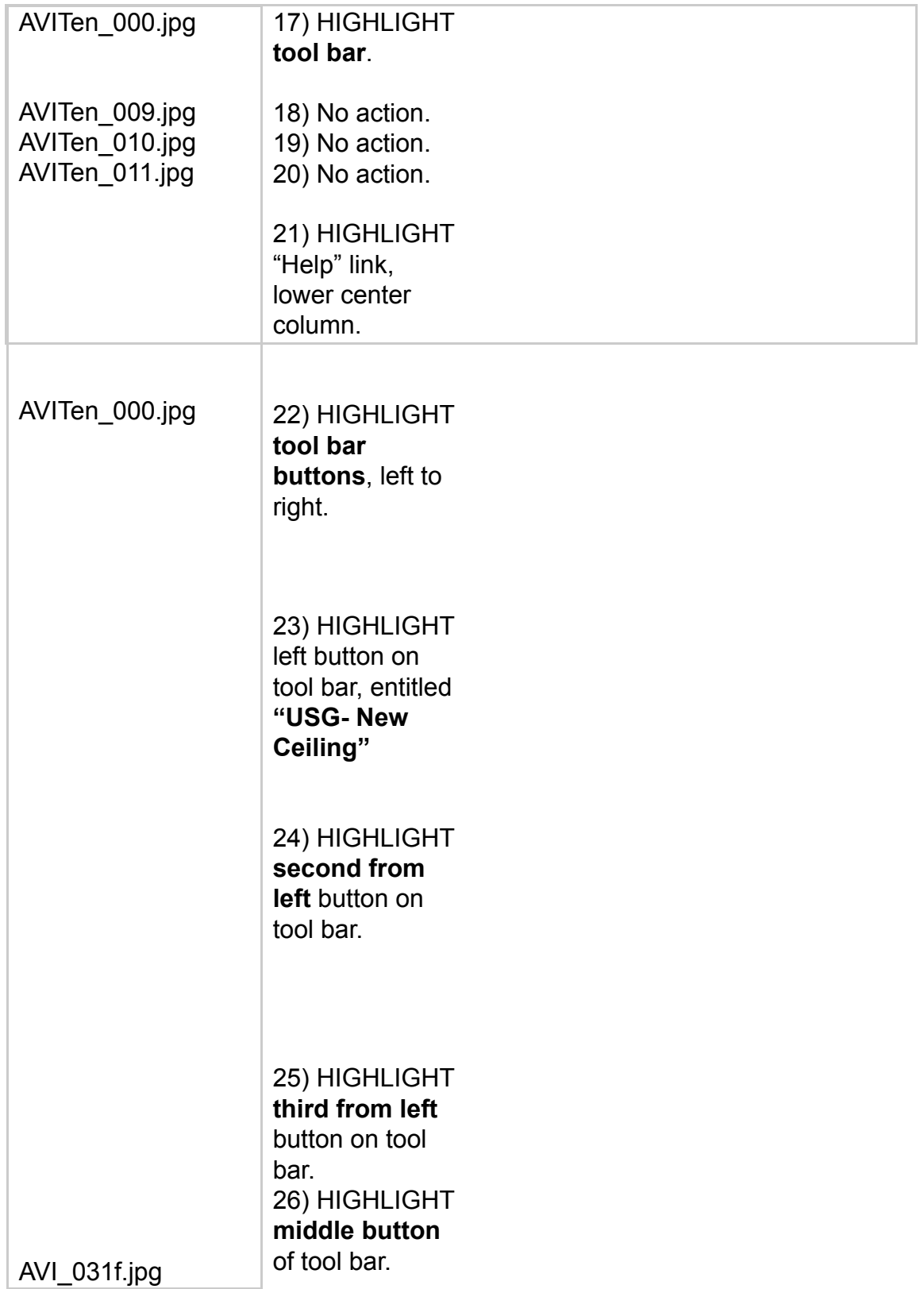

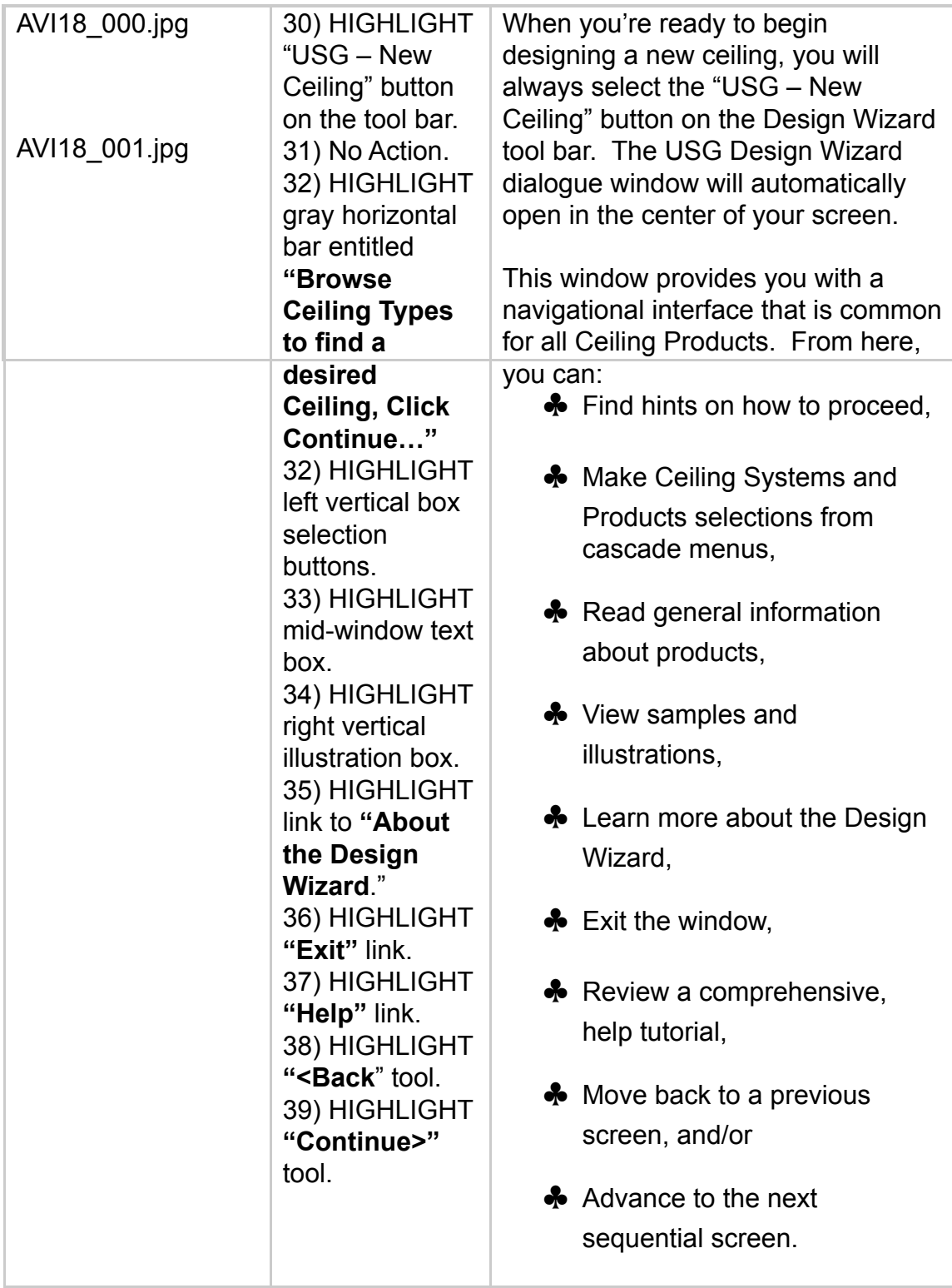

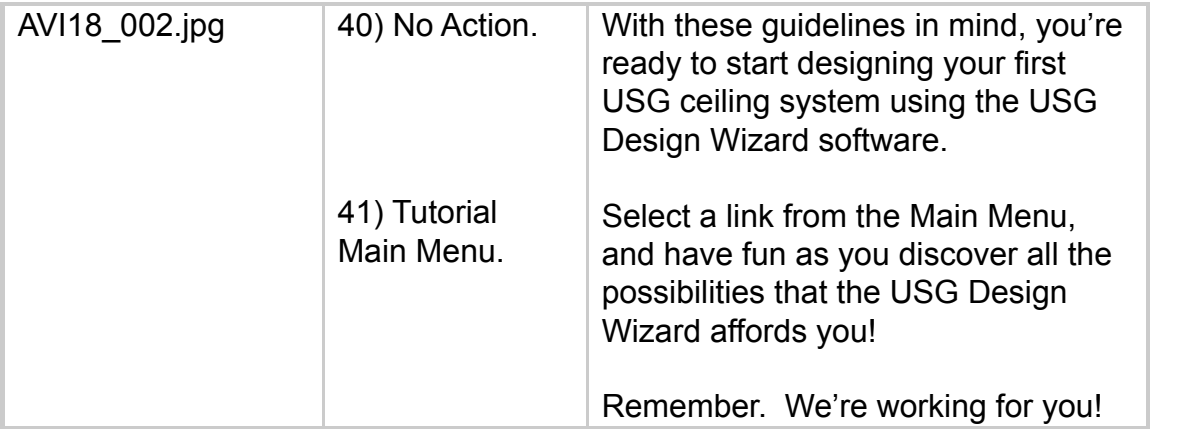